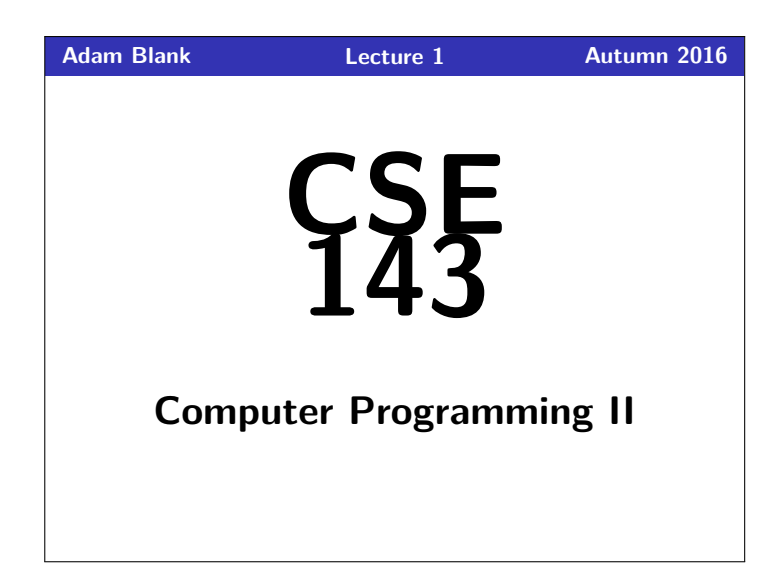

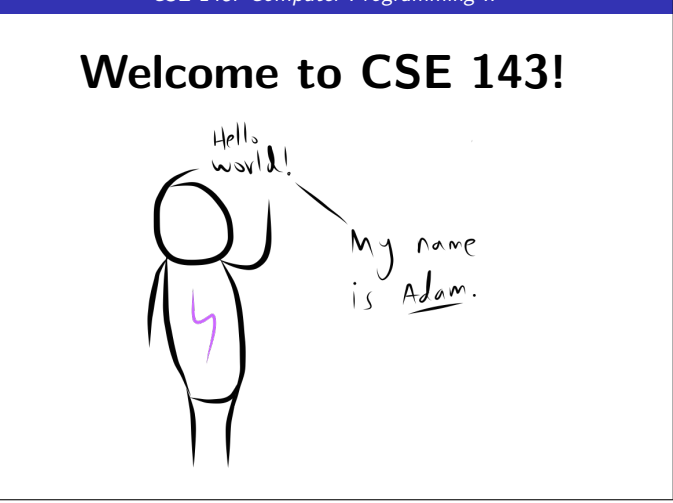

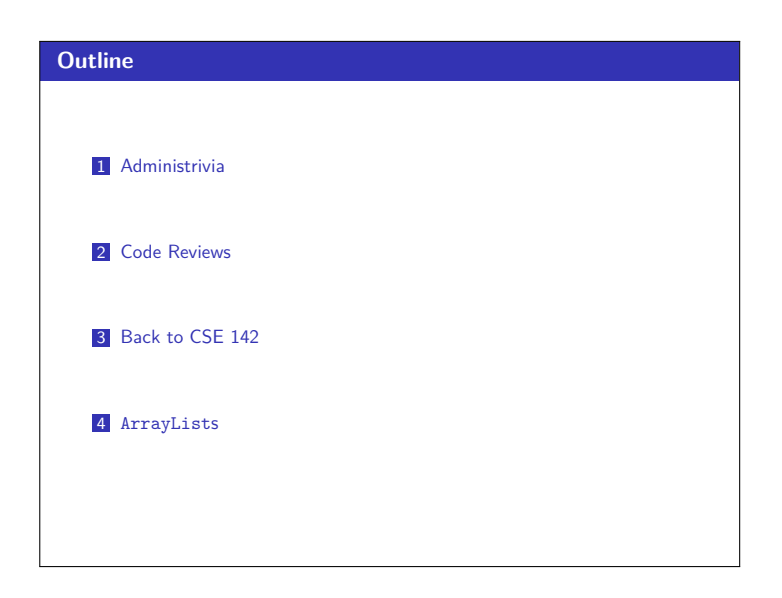

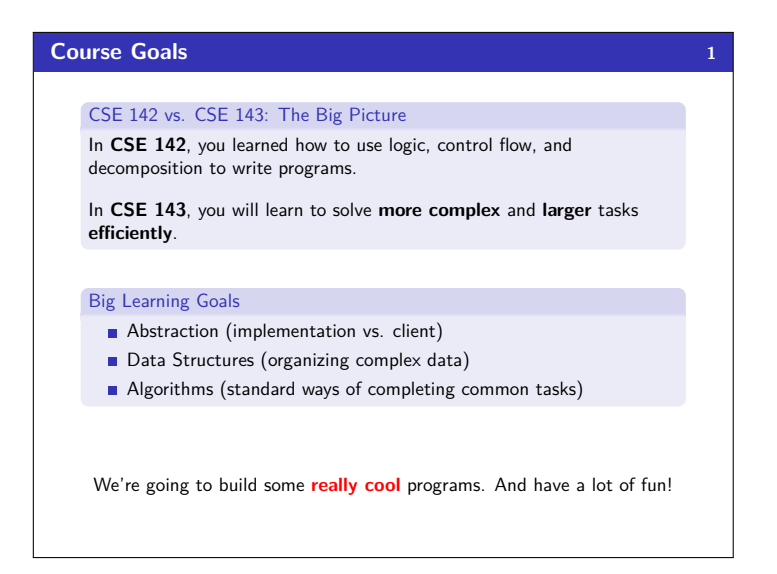

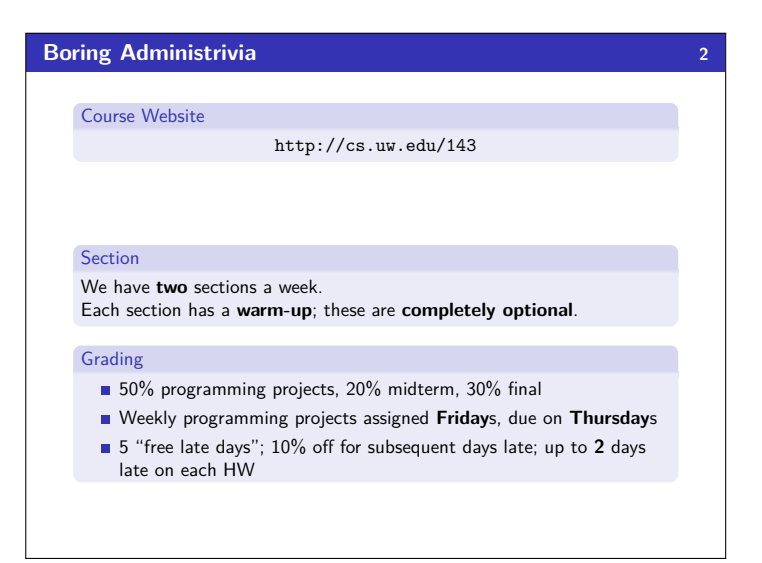

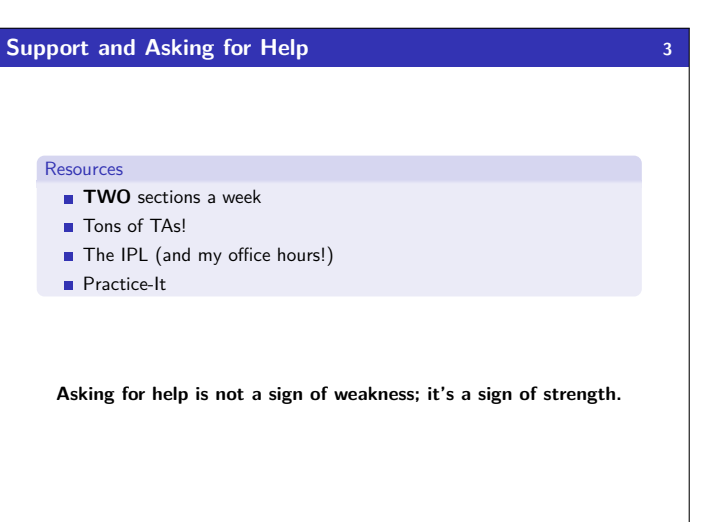

CSE 143: Computer Programming II

#### **Program Correctness 4**

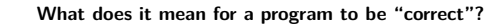

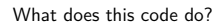

\_(\_\_,\_\_\_,\_\_\_\_){\_\_\_/\_\_<=1?\_(\_\_,\_\_\_+1,\_\_\_ \_):!(\_\_\_%\_\_)?\_(\_\_,\_\_\_+1,0):\_\_\_ %\_\_==\_\_\_ / \_\_&&!\_\_\_\_?(printf("%d\t",\_\_\_/\_\_),\_(\_\_,\_ \_\_+1,0)):\_\_\_%\_\_ >1&&\_\_\_%\_\_<\_\_\_/\_\_?\_( \_\_,1+ \_\_\_,\_\_\_\_+!(\_\_\_/\_\_%(\_\_\_%\_\_))):\_\_\_<\_\_\* \_\_ ?\_(\_\_,\_\_\_+1,\_\_\_\_):0;}main(){\_(100,0,0);}

Programs must be written for people to read, and only incidentally for machines to execute. (Abelson & Sussman)

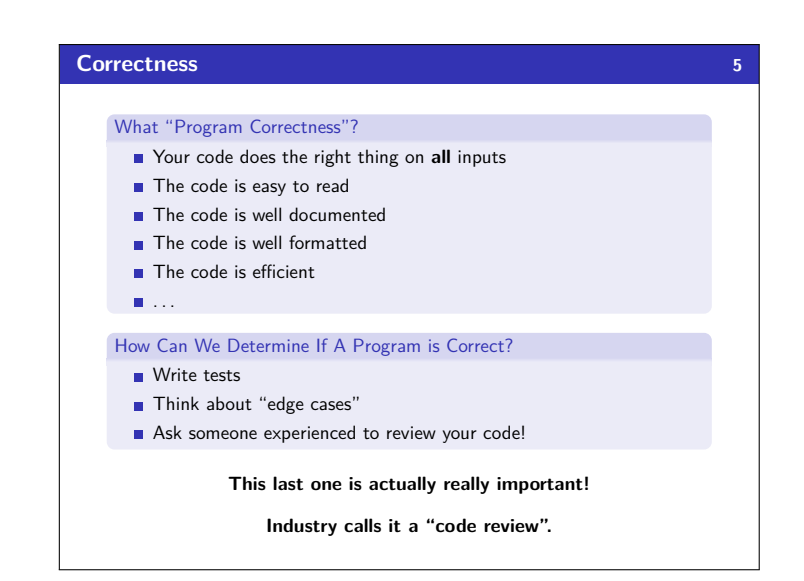

### **Code Reviews @ Google 6***6*

Google has a "legalese" document describing "Google Style":

https://google.github.io/styleguide/javaguide.html

If a Google programmer submits code that misses even **one** of these guidelines, it is

### **REJECTED**!

Each programming language (C++, Java, Python, etc.) has different guidelines.

The actual guidelines themselves aren't important; Facebook, for example, has different ones.

Write code to read a file and display its words in reverse order.

4 Scanner inp = **new** Scanner(**new** File("words.txt")); 5 **while** (inp.hasNext()) {

The relevant skill here is **being able to follow style guidelines**.

## **Code Reviews in CSE 143 7**

We will grade your programming assignments by code review.

Graders will check that your code follows "CSE 143 Style":

http://courses.cs.washington.edu/courses/cse143/16au/style

Beware! The style guide may not include **everything**!

Google's doesn't either.

#### **Words Exercise 8**

 $2 \text{ int } i = 0;$ 

 $\frac{3}{4}$ 

12 }

Words Exercise

 $7$  words[i] = word;  $i++;$ 

(Bad) Solution with Arrays 1 String[] words = **new** String[1000];

 $String word = inp.next();$ 

9 } 10 **for** (**int** j = i − 1; j >= 0; j−−) { 11 System.out.println(words[j]);

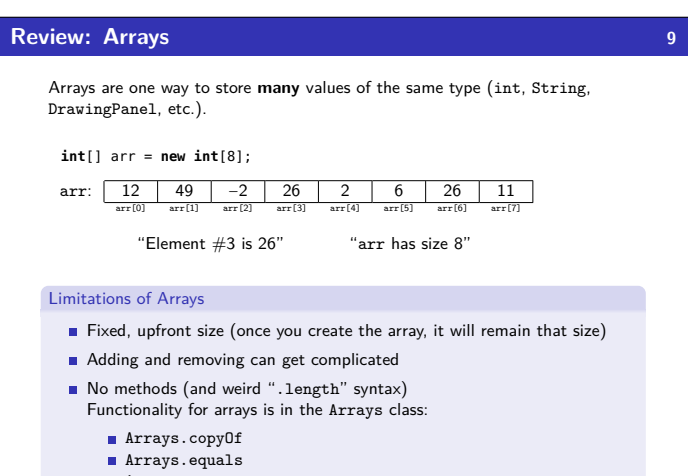

- Arrays.sort
- Arrays.toString

# **Collections and Lists 10 Collections Collections** store **many** pieces of data of **the same type**. In Java, collections are in the util package: **import** java.util.\*; Different collections have different properties: **Data ordered by indices"** ■ "Sorted data" Data without duplicates"  $\blacksquare$  etc. Lists A **list** is a collection of elements ordered by a 0-based index.  $\blacksquare$  It supports add/remove from anywhere! ■ The size isn't fixed!

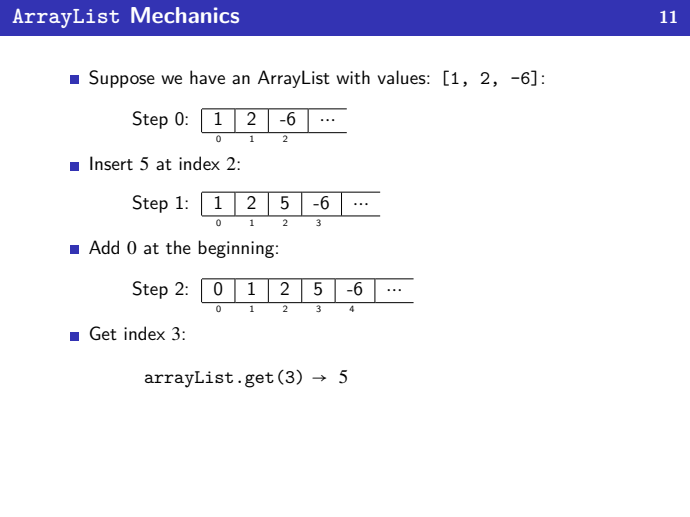

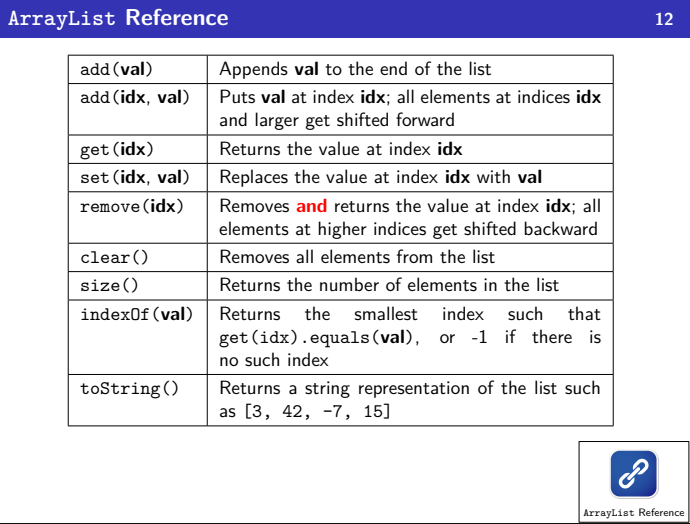

There are multiple implementations; first, ArrayList

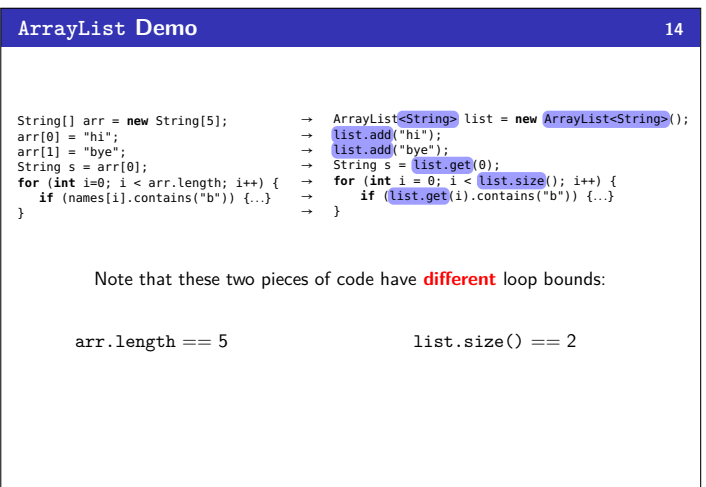

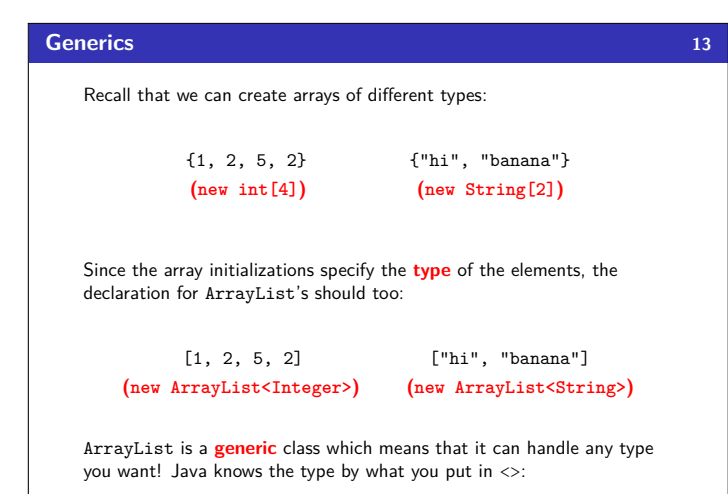

ArrayList<String> arrayList = **new** ArrayList<String>();

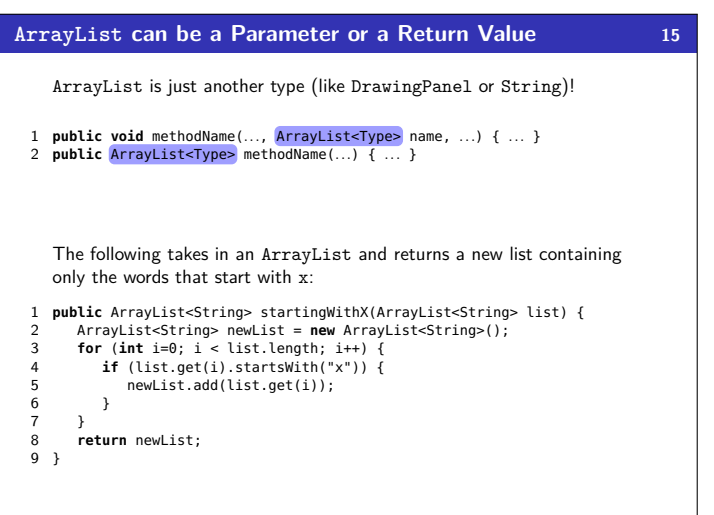

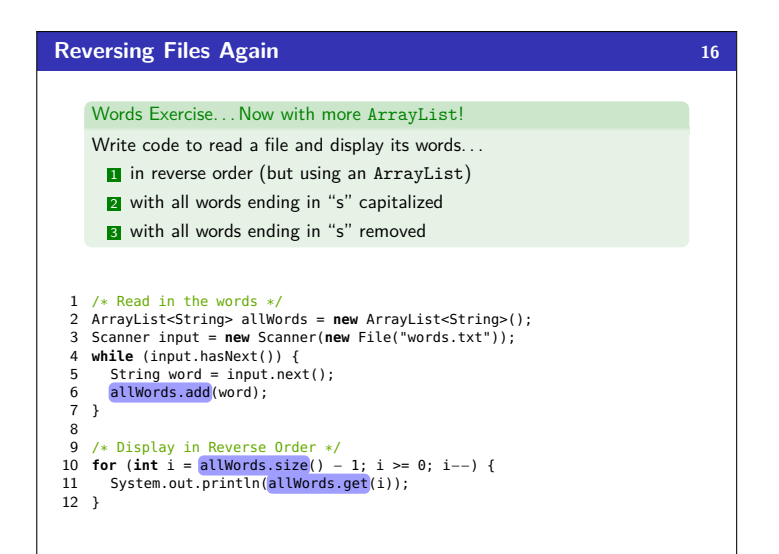

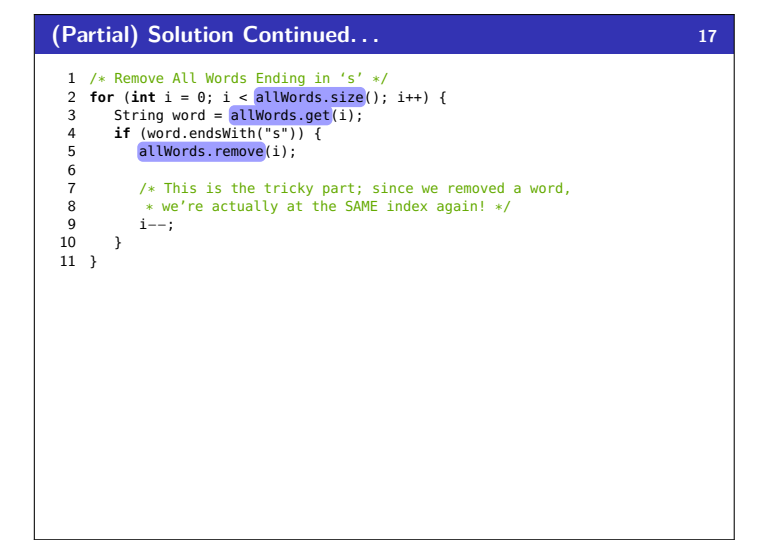

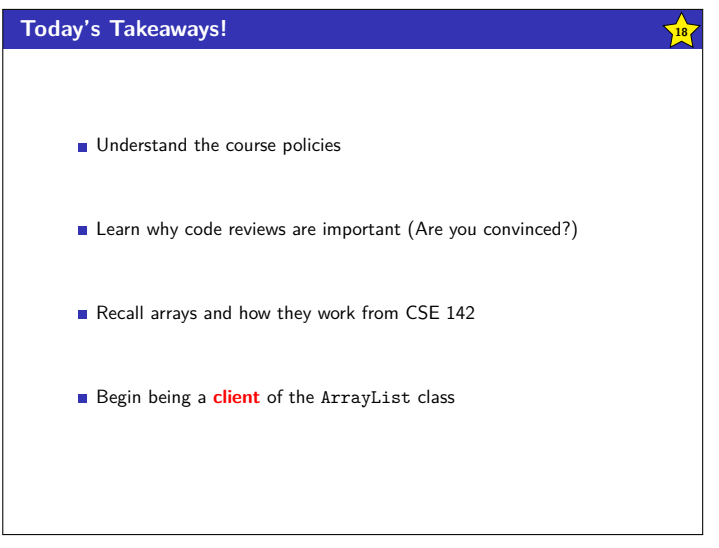